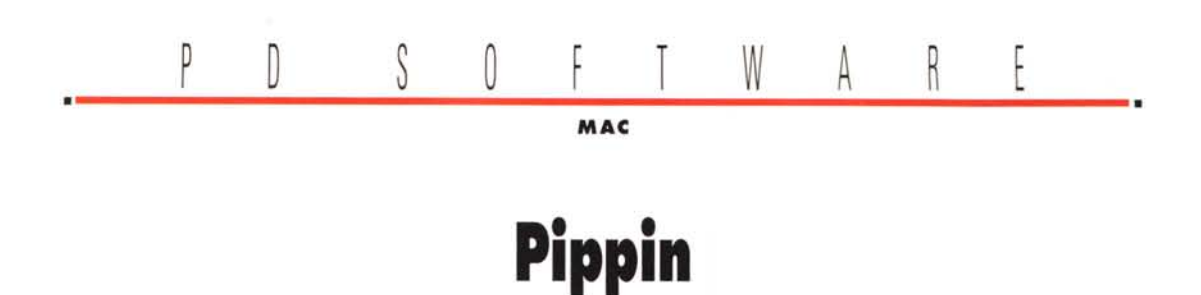

*Prendete un Macintosh con un PowerPC a bordo; aggiungeteci un lettore di CD-ROM a quadrupla velocità, una scheda video con uscite PAL, 5VGA, 5-Video* e *quattro ingressi AoB per attaccarci controller di ogni tipo. Togliete il monitor* e *i dischi interni, mescolate bene* e *condite il tutto con un sistema operativo derivato direttamente da quello del Mac.* Quello che ne verrà fuori è «Pippin» il nuovo nato in casa Apple, o meglio la nuova idea di Apple, *perché a fabbricarlo saranno altri su licenza. Il costo di questa nuova console multimediale dovrebbe aggirarsi intorno ai* 500 *dollari, le promesse sono accattivanti, ma anche la concorrenza (5ega, Nintendo, 50nve Philips in testa)* è *tanta* e *agguerrita*

*di Va/ter Di Dio*

### **Fantastie Voyage**

*Versione* l. 1 *by Miguel Frias Applicazione - Freeware fantastic-voyage-ll. hqx*

Tutti ricorderanno il film «Viaggio Allucinante» tratto da un bellissimo libro di Isaac Asimov. Questo adventure grafico è ispirato alle vicende del film e tratto da un vecchio gioco per lo Spectrum. Si tratta di scendere all'interno del corpo umano per raccogliere un sommergibile che è diviso in otto parti (ovviamente distanti tra loro) entro un determinato tempo. Ricostruito il sommergibile si deve trovare una via di uscita per l'esterno.

Ovviamente l'interno del corpo umano non è proprio il posto migliore per fare una passeggiata, si devono evitare gli ostacoli naturali, come le strettoie o le valvole, e quelli meno naturali, come i virus o i grumi di colesterolo. Si devono inoltre raccogliere i globuli rossi e quelli bianchi che serviranno in seguito per superare alcuni ostacoli. I comandi

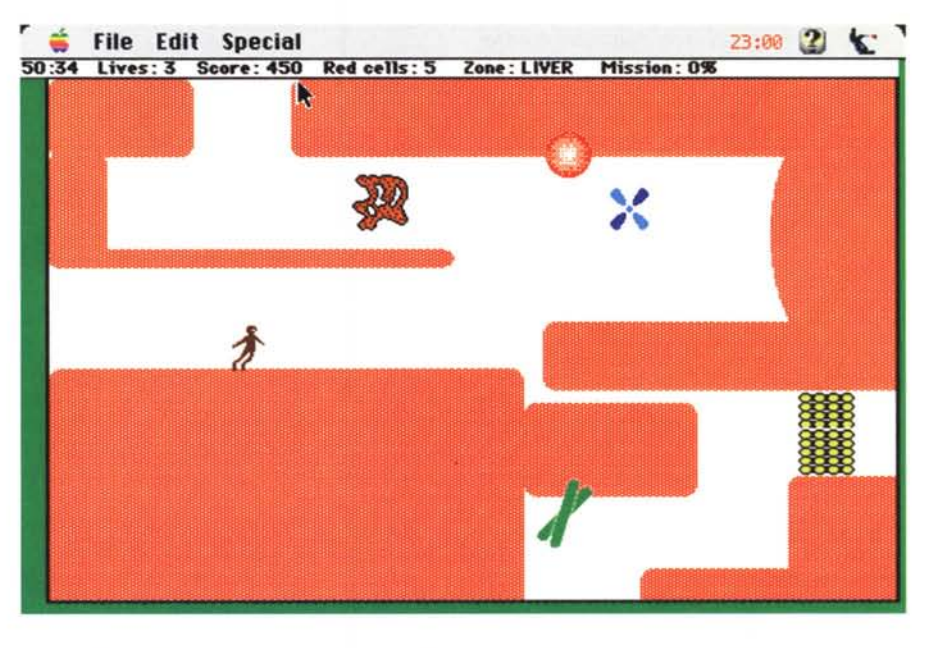

sono da tastiera (invero un tantino scomodi inizialmente) e la grafica non è certo delle migliori.

Consigliato sulle macchine più vecchiotte perché non richiede troppe risorse per essere giocato agevolmente.

### **Erie's Solitaire**

*Versione Demo by Delta Tau Software Applicazione - Freeware erics-solitaire-demo. hqx*

I solitari di carte sono senza dubbio tra i giochi che meglio si prestano ad essere trasposti su computer. Mescolare il mazzo, curare la disposizione delle carte e verificare il rispetto delle regole sono compiti adattissimi alla meticolo-

sità e alla precisione di una macchina. È pur vero che alcuni ritengono che il solitario serva ad ammazzare il tempo e che quindi una buona smazzata e poi una sistemazione accurata delle carte sul tavolo fanno parte integrante del so-

MAC

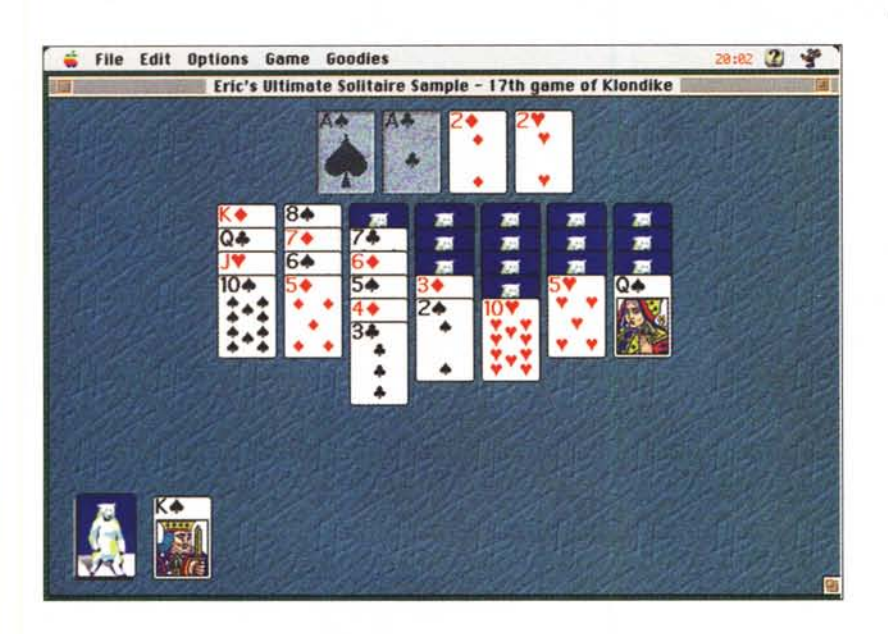

litario; ma io credo che con il computer si possa ugualmente impegnare il tempo «in più» a disposizione per uno studio approfondito della situazione. Questo programma è una demo di una collezione di giochi con le carte.

Contiene due solitari (molto classici) perfettamente giocabili, tra cui il solitario reso famoso dal Windows per MS-DOS (anche se qui ha delle regole leggermente differenti che lo rendono un po' più difficile).

Una bellissima cosa è che si può ripartire dall'inizio con la stessa disposizione di carte, così da verificare se, con delle scelte differenti, sarebbe stato possibile evitare un fallimento.

Unico appunto da fare è sul disegno delle carte, trattandosi di una collezione di giochi sarebbe stato meglio utilizzare un disegno più dettagliato e più simile alı alseğind<br>ai mazzi veri

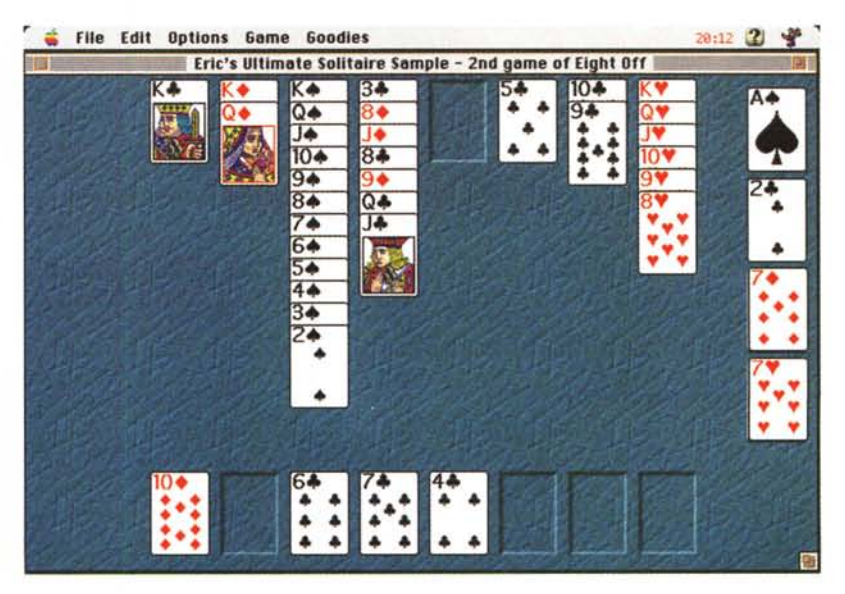

### **Jigsaw**

*Versione 2.0 by Vincent Tan Applicazione - Shareware (20\$) jigsaw-20. hqx*

Sicuramente uno dei migliori programmi per puzzle che io abbia mai visto. Le immagini possono essere Jpeg a milioni di colori ed utilizzare anche uno schermo da 20 pollici (per usare il Jpeg si deve avere QuickTime installato) inoltre viene distribuito in formato FAT per cui riesce a dare il meglio di sé anche sui PowerMac. Le preferenze sono tantissime e, ad esempio, si può scegliere se lo «sparpagliamento» delle tessere deve mantenerne l'orientamento oppure può, come nella realtà, girarle in ogni direzione (anche sottosopra). Le tessere hanno la forma giusta e possono essere. Nella versione registrata si possono utilizzare anche altre forme meno classiche e le tessere possono essere modificate sia in numero che in dimensione. La possibilità di caricare qualsiasi immagine consente di avere infiniti puzzle con infiniti livelli di difficoltà; anche il generatore casuale di tessere è regolabile. Le tessere si trascinano con il mouse e sempre con il mouse si ruotano e si rivoltano (in quest'ultimo caso avrei preferito un doppio click). Impressionante comunque l'effetto 3D durante la manipolazione delle tessere (da usare solo con computer MAC

veloci). Tra le opzioni anche quella che durante il posizionamento nasconde le tessere ancora sparse sul piano di lavoro. Una piccola finestra contiene, ovviamente a piacere, l'immagine ridotta da realizzare. Per aiutarsi è anche possibile farsi disegnare dal computer la griglia, vuota, con cui è stata ritagliata la figura.

Purtroppo questa versione, più che shareware, è una demo visto che dopo la prima volta impedisce di posizionare più di 20 tessere per immagine (quindi non si può ricostruire la figura completa).

Se vi piacciono i puzzle conviene senz'altro pagare la quota perché la versione registrata permette di salvare a metà il lavoro, di cambiare numero, dimensione e forma ai pezzi, permette di aggiungere suoni e consente ovviamente di terminare il puzzle.

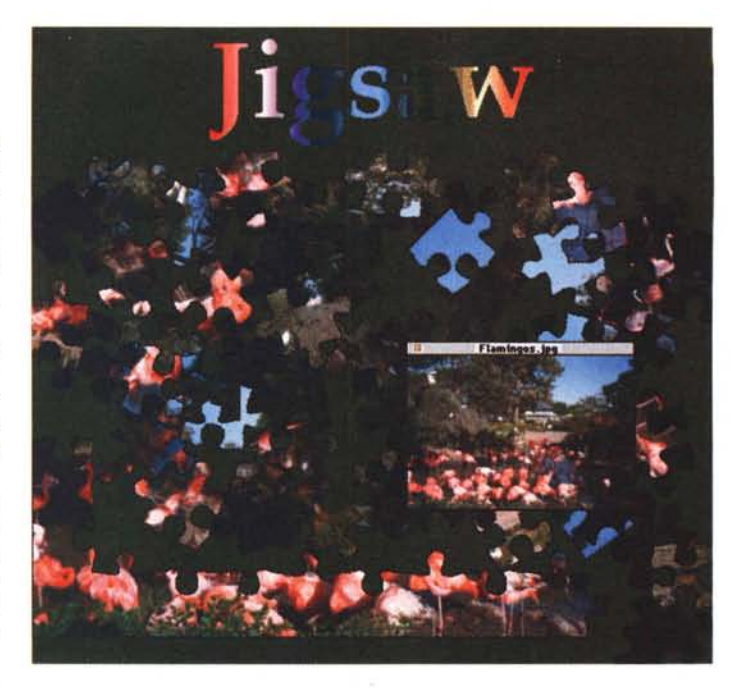

*hot-icons-20.hqx*

Con l'avvento del System 7 è arrivata **Bruins** Candy Candy anche per tutti la possibilità di cambiare grammi preferiti. Disegnare però le icone alle nostre cartelle o ai provori altrui.<br>Hot leons è una collezione di icone

pronta per essere utilizzata da chiunpiccicate su un qualsiasi altro documento attraverso la classica procedura di coto attraverso la classica procedura di co-« informazione».

Le icone contenute in Hot Icons pos-

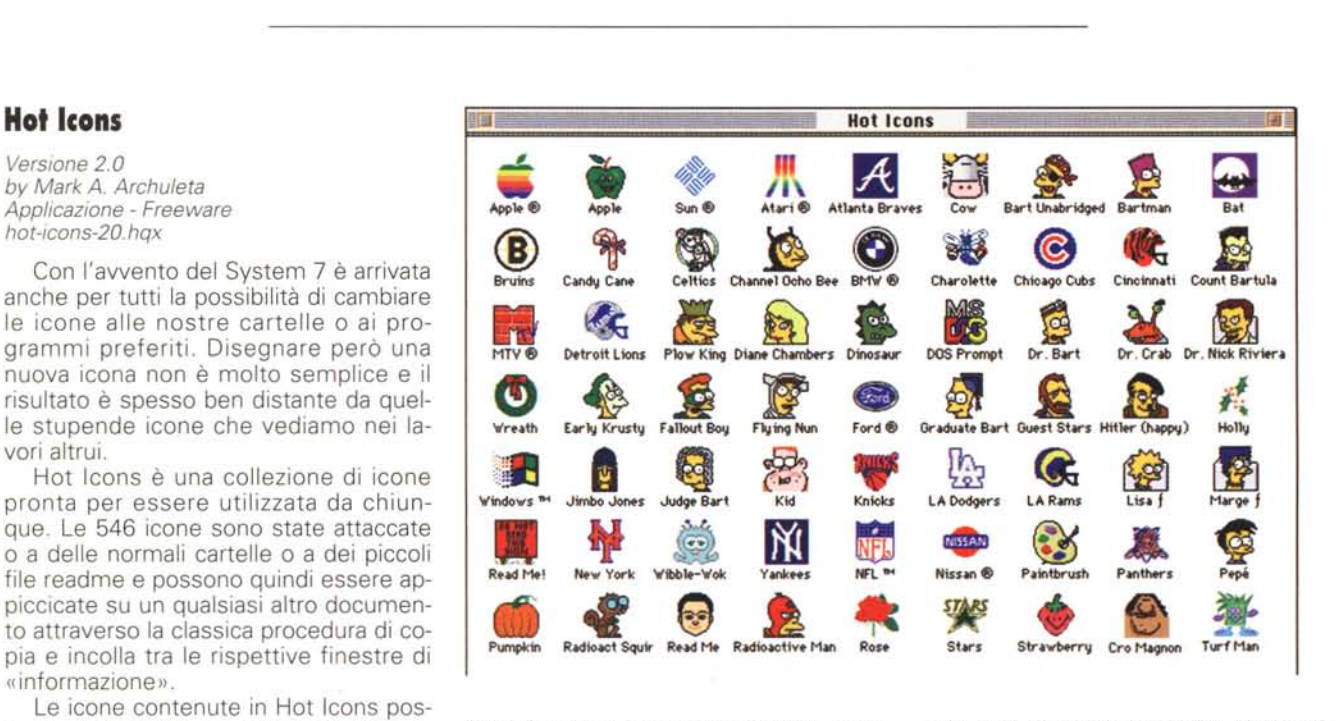

sono anche essere incollate in un pro- base di partenza per elaborazioni perso- bile una seconda raccolta shareware gramma di disegno per funzionare da nalizzate. Dallo stesso autore è disponi- denominata Cool Icons.

### **Sound effects**

*Versione 0.9.1 by Alberto Ricci Applicazione - Shareware (15\$) soundeffectsO.9.1.sit.hqx*

Ancora un italiano al lavoro. Questa volta sui suoni digitali. E, nonostante sia una versione O, il lavoro promette bene.

Ottima la gestione delle finestre che sono intuitive e pratiche da usare. Buona anche la presentazione dei suoni (se ci fosse stato anche lo spettrogramma sarebbe stata perfetta) e, soprattutto, incredibilmente vasta e interessante la quantità di effetti digitali possibili. Si va dalle classiche dissolvenze ed echi ai più sofisticati inviluppi come ad esempio i filtri passa banda, la robotizzazione, il flanger e la somma o differenza tra due tracce. Il programma dispone anche di generatori di forme d'onda e della possibilità di ricampionare a frequenze differenti. Permette anche di cambiare velocità, tempo e pitch di qualsiasi suono. Tutti i filtri e tutte le elaborazioni possono agire sul suono o sulla parte

MAC

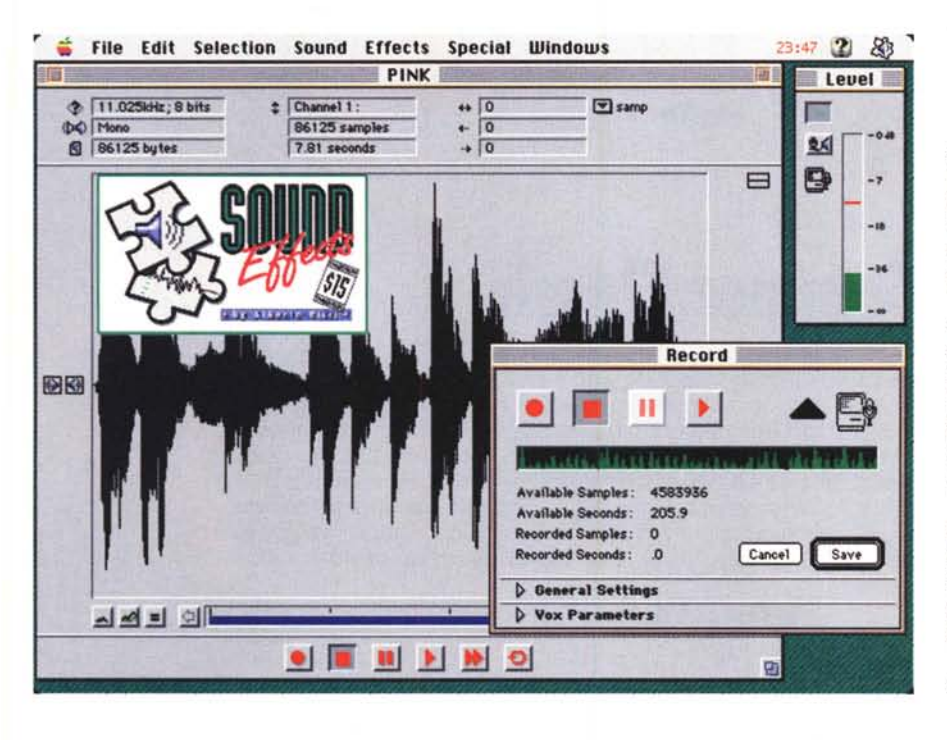

selezionata. A proposito di questo ci sono dei criteri di selezione già predisposti che permettono di evidenziare automaticamente dei punti di particolare interesse del suono (ad esempio i silenzi o i punti di clipping).

Il programma è distribuito insieme ai sorgenti, quindi chi è in grado di farlo può anche provare a crearsi dei nuovi effetti. Inoltre gli effetti sono dei moduli Plug-in e quindi è molto probabile che presto nasca intorno a questo programma tutta una nutrita congerie di sviluppatori di effetti.

Come dicevo in apertura il pacchetto promette bene, al momento risente di una certa instabilità che ne provoca la chiusura improvvisa per errore 1 di tanto in tanto (in genere quando si cambia applicazione).

Aspettiamo fiduciosi le prossime versioni.

## **Mandle acid**

*Versione 2.0 bv The Bone Factory Applicazione - Freeware mandle-acid-20. hqx*

Vi piace guardare dentro ai caleidoscopi? Eccone uno del tutto speciale! L'immagine è formata da un merge di due immagini frattali (precalcolate) con una palette dei colori assolutamente psichedelica (da qui l'aggettivo «acid»). Il risultato è affascinante e pericolosamente attraente. Le possibilità di manipolazione dell'immagine consentono di avere una quantità di variazioni pressoché infinita. L'immagine può infatti essere ruotata e riflessa, può essere fusa con un'altra e può utilizzare tre diversi metodi di calcolo. Oltre a questo è possibile ribaltare la fase dell'immagine primaria per ottenere effetti ancora più «acid». Il risultato è animato tramite il cambiamento veloce della palette; si può regolare la velocità o si può congelare del tutto l'immagine (modificando poi passo passo la palette).

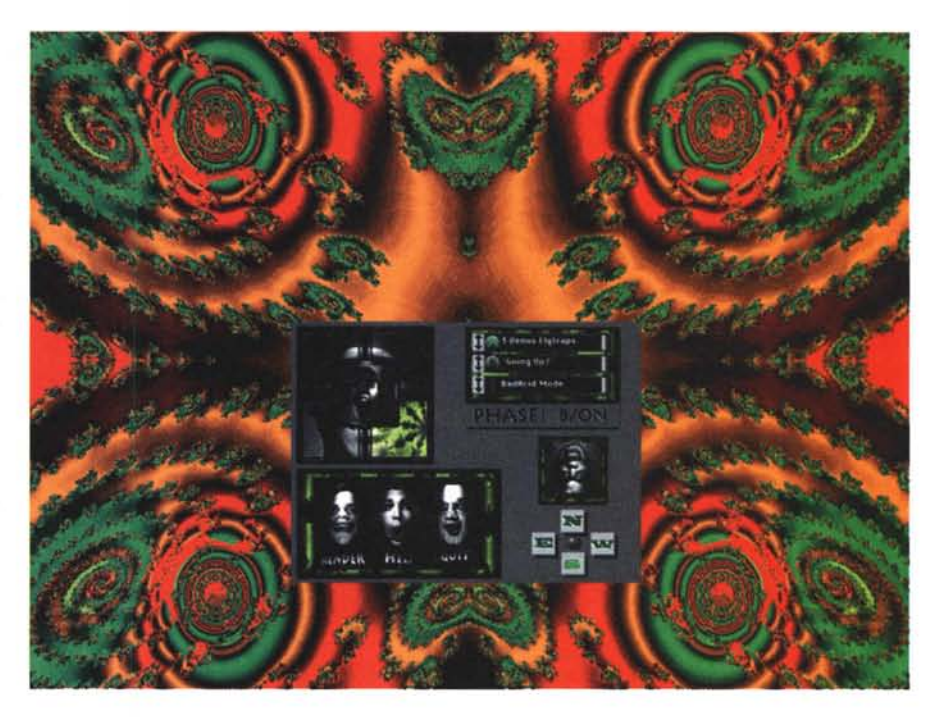

# **Dove reperire i programmi**

Tutti i file presentati su queste pagine provengono o dai lettori o dalla rete Internet; oltre che ad essere ordinabili su dischetto sono reperibili, per chi è abbonato, anche attraverso MC-Iink.

I siti Internet principali in cui trovare software per il Macintosh sono «sumexaim.stanford.edu» e «mac.archive.umich.edu». Al loro posto è preferibile utilizzare siti più vicini come ad esempio «nic.switch.ch». Da MC-link, utilizzando Archie con il nome indicato nell'articolo, è possibile trovare anche altri siti o le versioni più aggiornate dei programmi.

Una volta trovata un'immagine soddisfacente, o più esattamente che rispecchia meglio lo stato di allucinazione che avete raggiunto in quel momento, potete salvarla in formato PICT sul disco.

Serve naturalmente una macchina veloce e con un monitor a colori.  $\mathbb{M}\mathbb{S}$ 

*Valter Di Dio* è *raggiungibile tramite MC-link alla casella MC0008 e tramite Internet all'indirizzo MC0008@mclinkit*